# *The Stored Program Concept*

- All programs (instructions) are just data represented by combinations of bytes!
- Any block of memory can be code. Consequently, self-modifying code is possible!
- The Program Counter (PC) is a special register (not directly accessible) which holds a pointer to the current instruction.

### *Instruction Formats*

MIPS instructions come in three tasty flavors!

#### **R-Instruction format (register-to-register).** *Examples: addu, and, sll, jr*

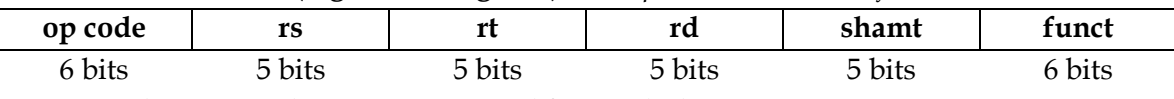

*See green sheet to see what registers are read from and what is written to*

### **I-Instruction Format (register immediate)** Examples: addiu, andi, bne

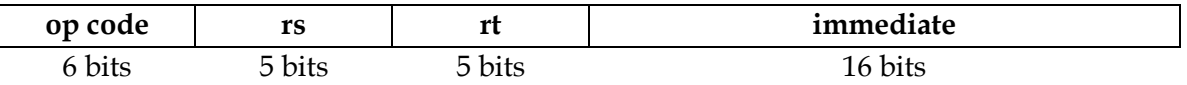

*Note: Immediate is 0 or sign-extended depending on instruction (see green sheet)*

## **J-Instruction Format (jump format)** For j and jal

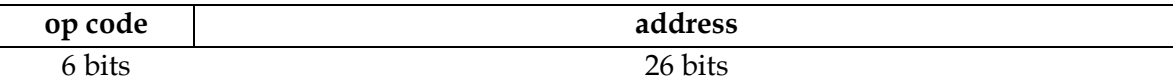

KEY: An instruction is R-Format if the op code is 0. If the opcode is 2 or 3, it is J-format. Otherwise, it is I-format. Different R-format instructions are determined by the "funct".

1. How many instructions are representable with this format?

64 R-type instructions 63 other instructions 127 total

2. What could we do to increase the number of possible instructions?

Many things - for example, for R-type instructions where the shamt isn't used, use that to describe more instructions. Could delete one I-type instruction to make a second set of R-type instructions, etc. One trade off is the hardware needs to be more complex.

### *MIPS Addressing Modes*

- We have several **addressing modes** to access memory (immediate not listed):
	- o **Base displacement addressing**: Adds an immediate to a register value to create a memory address (used for lw, lb, sw, sb)
	- o **PC-relative addressing**: Uses the PC (actually the current PC plus four) and adds the I-value of the instruction (multiplied by 4) to create an address (used by I-format branching instructions like beq, bne)
	- o **Pseudodirect addressing**: Uses the upper four bits of the PC and concatenates a 26-bit value from the instruction (with implicit 00 lowest bits) to make a 32-bit address (used by J-format instructions)
	- o **Register Addressing:** Uses the value in a register as memory (jr)

3. You need to jump to an instruction that is 257Mb up from the current PC. How do you do it? (HINT: you need multiple instructions)

```
addi $t0, $pc, 0x10100000
ir $t0
```
4. Given the following MIPS code (and instruction addresses), fill in the highlighted instructions (you'll need your green sheet!):

```
0x002cff00: loop: addu $t0, $t0, $t0 | 0 | 8 | 8 | 8 | 0 | 21 |
0x002cff04: jal foo | 3 | 0xC0001 |
0x002cff08: bne $t0, $zero, loop | 5 | 8 | 0 | -0x3 |
...
0x00300004: foo: ir $ra x = 0x002cff085. What instruction is 0x00008A03? 
0x00008A03 = 000000 00000 00000 10001 01000 000011
Op: 000000 -> R-type Rs: 0 (Unused)
```
Funct: 000011 -> sra Rt: 0 Shamt: 01000 -> 8 Rd: 17 Final instruction: sra \$17, \$0, 8

Bonus Question: You have four numbers: a, b, c, and d. You know five of the six pair-wise products (ab, ac, ad, bc, bd, and cd) are 2, 3, 4, 5, and 6, but you don't know which five. What is the last pair-wise product? 12/5